**MathWorks FINANCE CONFERENCE 2023**

### **CRISK: Quantifying the Expected Capital Shortfall in a Climate Stress Scenario**

October 11-12 | Online

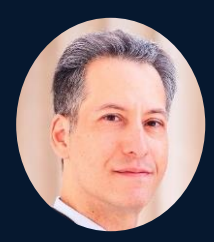

Michael Robbins, Columbia University

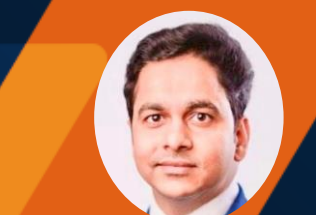

Arpit Narain, **MathWorks** 

## Content

- Introduction
- Overview of CRISK
- CRISK Implementation in MATLAB
- Conclusion

## Introduction

- CRISK Paper
- Joint Project MathWorks and Columbia

### CRISK Paper

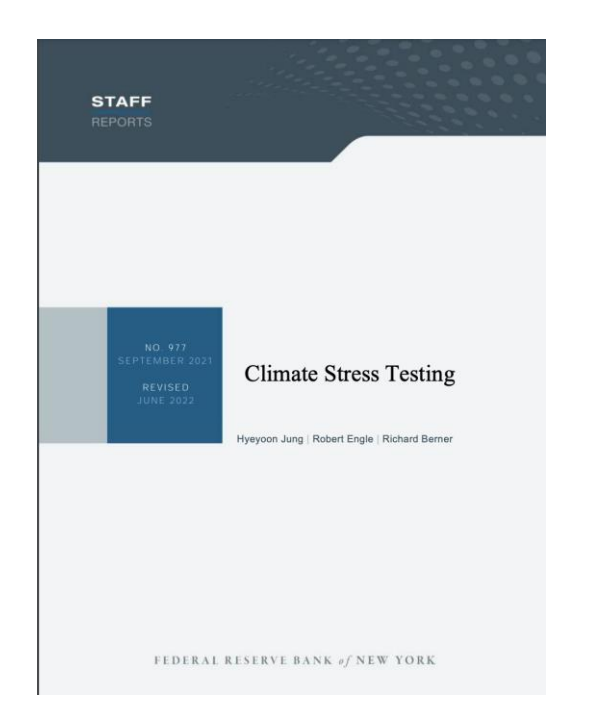

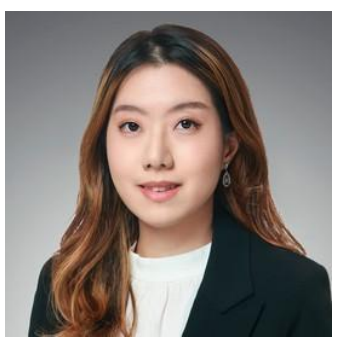

**Hyeyoon Jung** Financial Research Economist, Federal Reserve

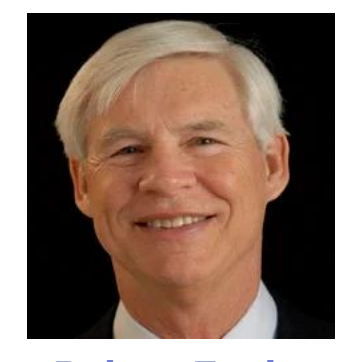

**Robert Engle** Co-Director, Volatility & Risk Institute, NYU Stern **Won Nobel Prize in 2003 for GARCH model**

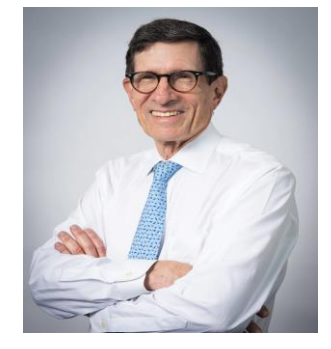

**Richard Berner** Co-Director, Volatility & Risk Institute, NYU Stern

## Project Objective

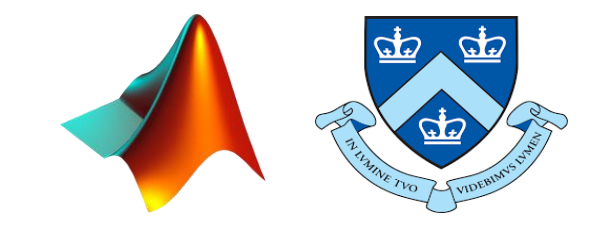

- Replicate the methodology in the paper
- Develop a user-friendly solution to enable dynamic analysis of financial institutions
- Leverage MathWorks technology for jurisdiction-specific customization, with easy production deployment and scaling across enterprises\*

# Overview of **CRISK**

- Classic Climate Stress Testing **Framework**
- Classic Framework Challenges and Solution
- CRISK Methodology Overview
- Implementation of CRISK by RBI

### Classic Climate Stress Testing Framework

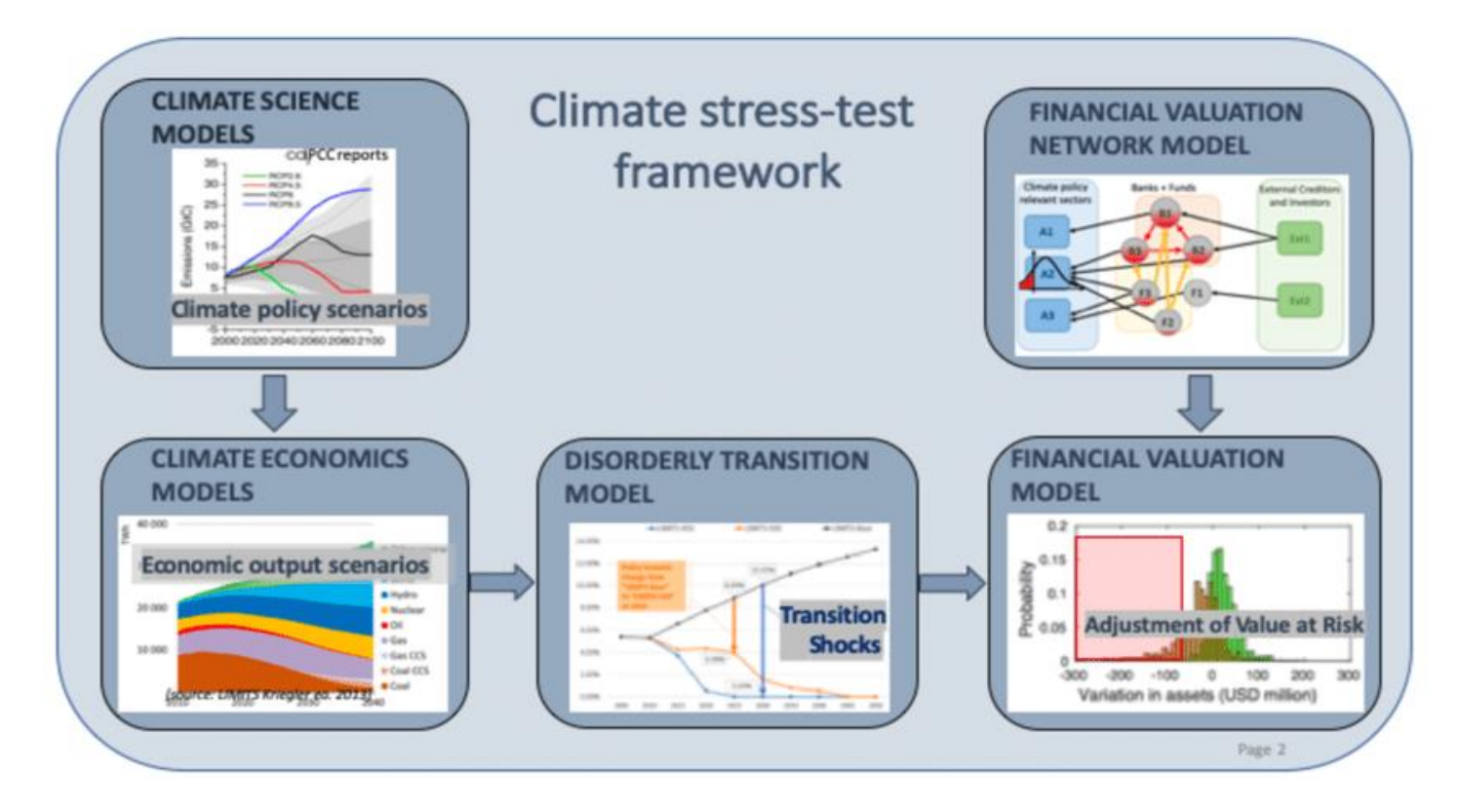

### Classic Framework: Challenges, Solutions

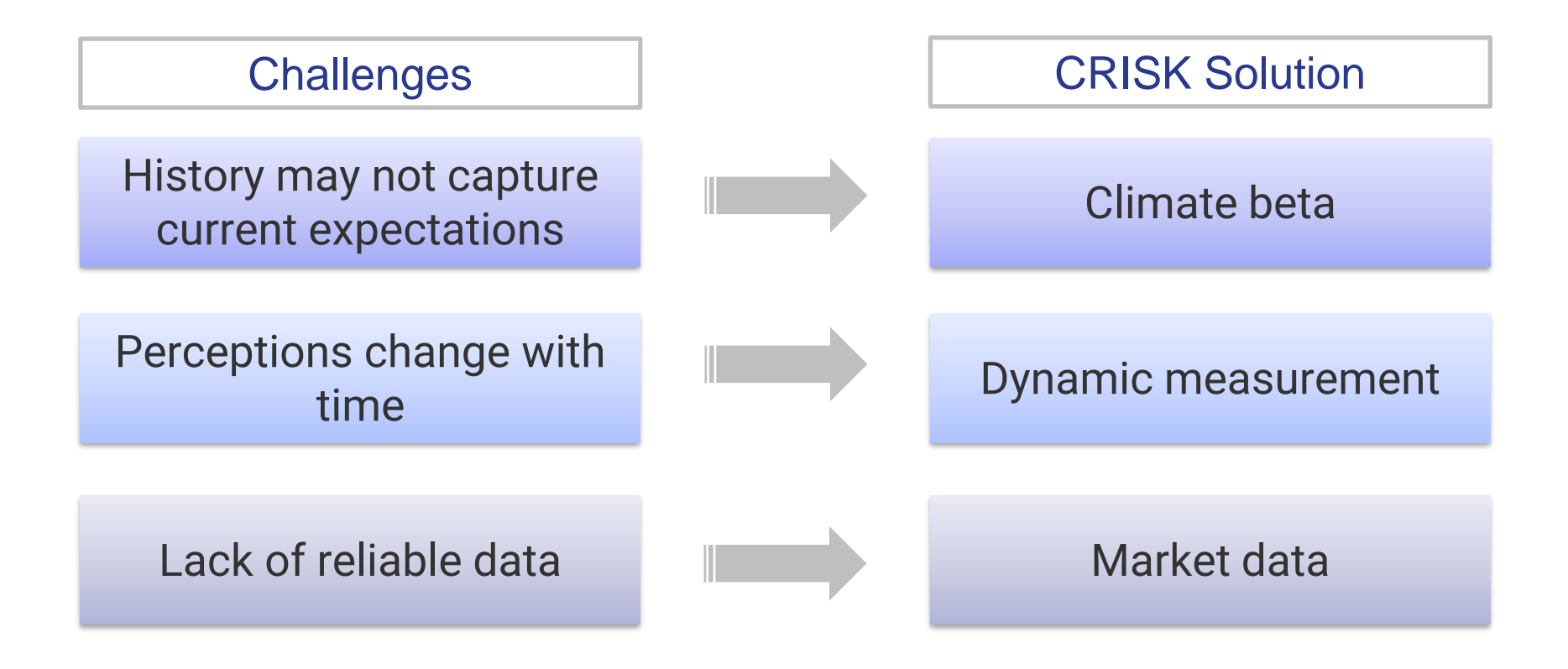

### Introduction to CRISK framework

**Goal**: Assess whether the banks are adequately capitalized to absorb transition and physical risks losses

### What does CRISK aim to answer? The CRISK Framework

### High level

How much capital does a firm have to raise if there is a climate stress scenario?

### **Detailed**

**Without market stress**, when a stranded asset portfolio falls by **50%,** and a firm needs to maintain an **8%** of capital ratio to weather stress, what's the expected capital shortfall?

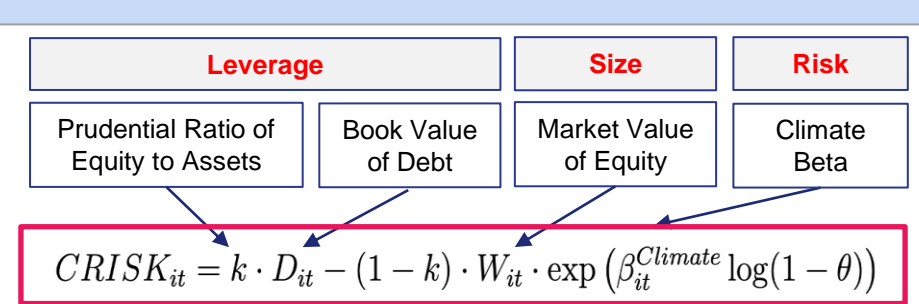

- Capital shortfall treated as a time series
- Relies only on publicly available data

**Bloomberg** 

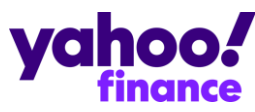

### CRISK Methodology

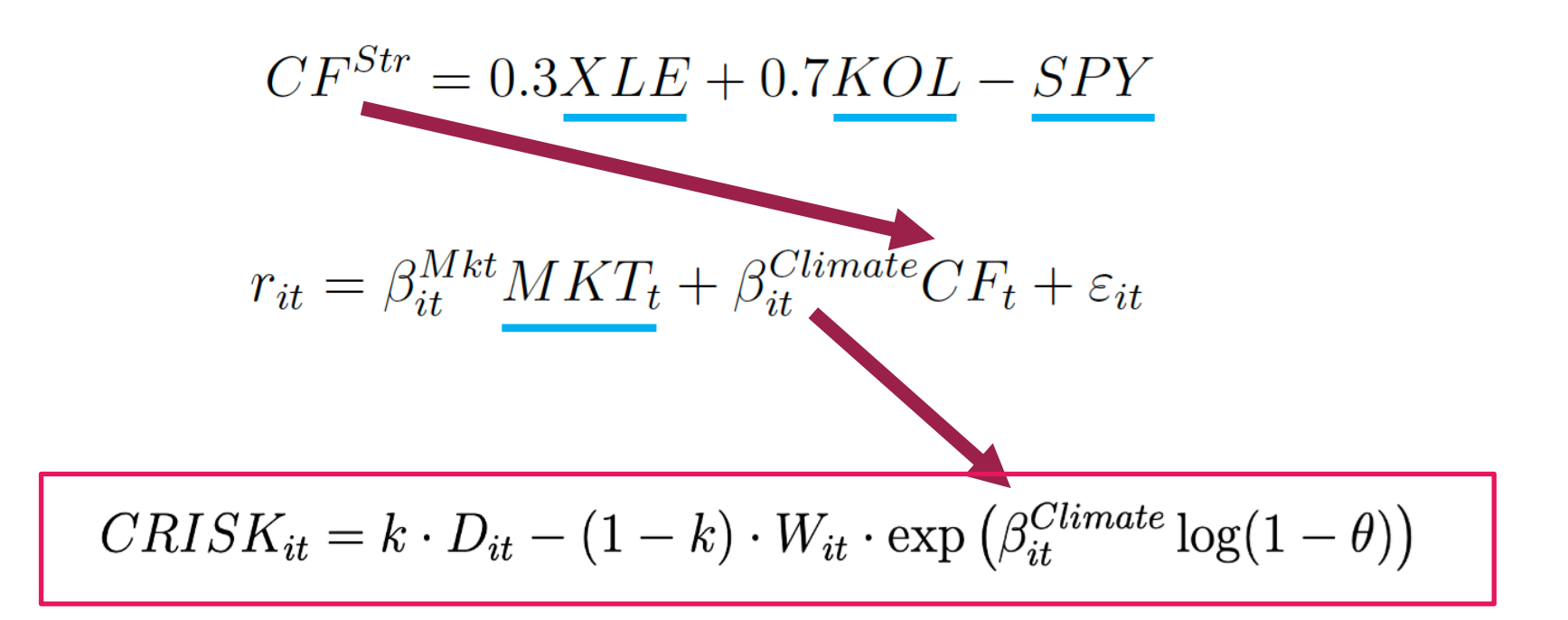

## Implementation by RBI (the central bank of India)

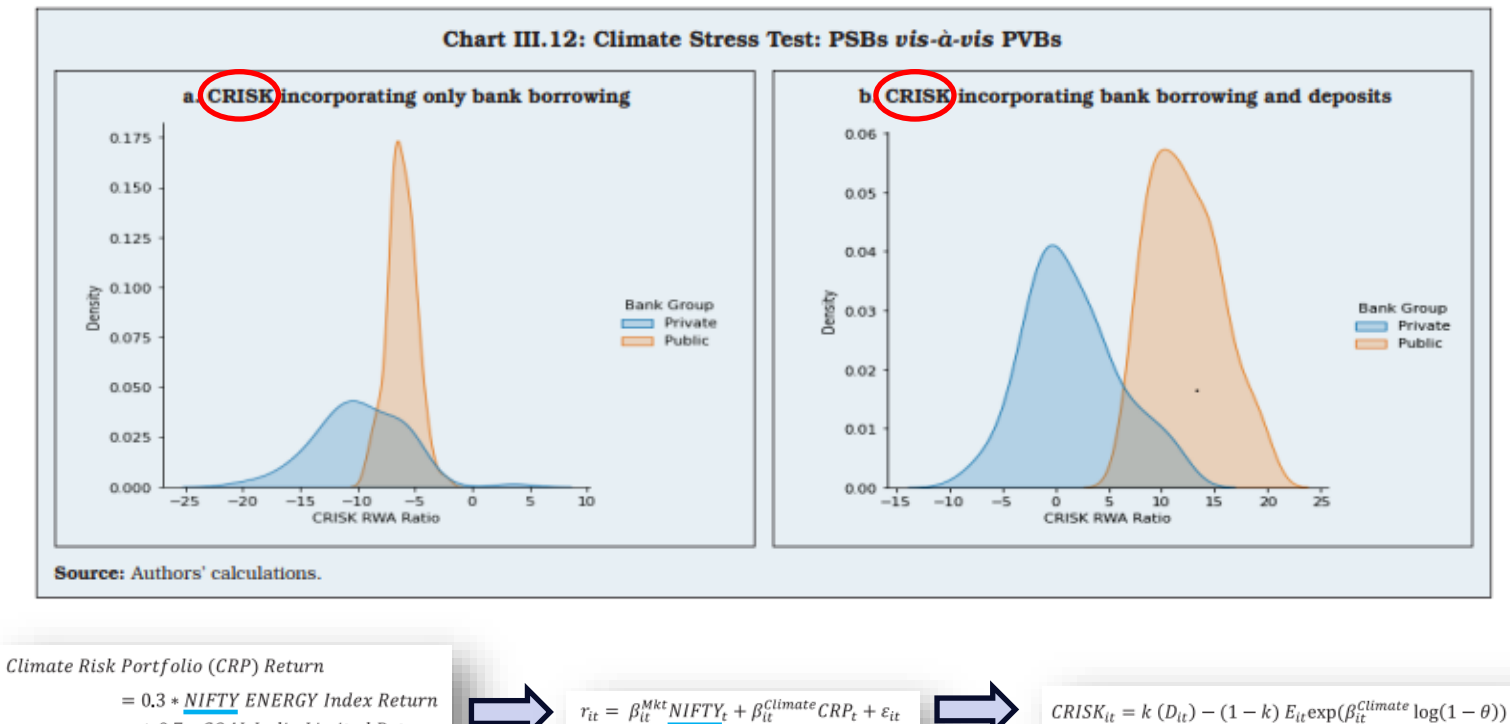

+0.7 \* COAL India Limited Return - NIFTY Index Return

# Implementation

- Attribution
- Overview
- Adjustments
- Calculations
- Conclusions
- Appendix
	- Derivations
	- Code

## **Theory**

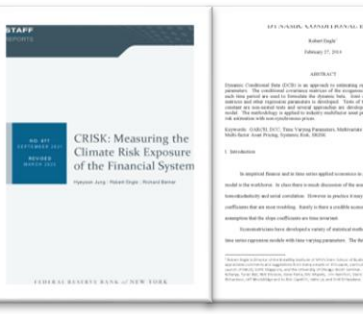

### Implementation

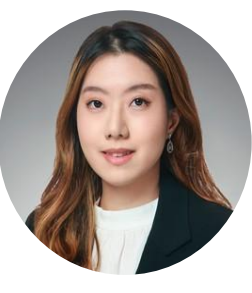

**Hyeyoon Jung** Financial Research Economist, Federal Reserve

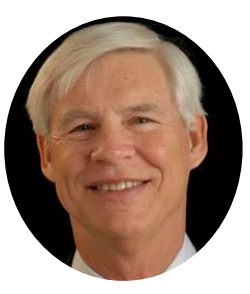

**Robert Engle** Co-Director, Volatility & Risk Institute, NYU Stern Won Nobel Prize in 2003 for GARCH model

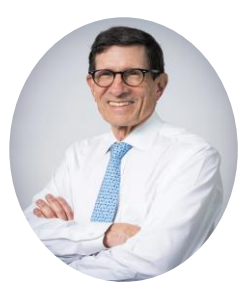

**Richard Berner** Co-Director, Volatility & Risk Institute, NYU Stern

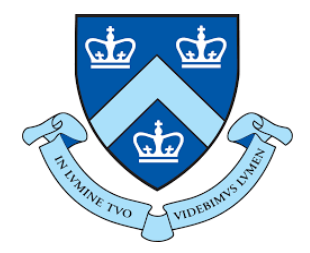

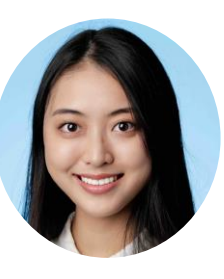

**Alexandra Wang** MSOR, focus on Analytics Computer Science and Business majors at UNC-Chapel Hill

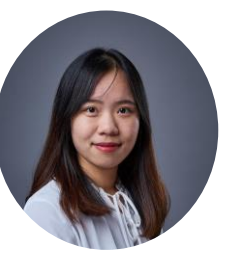

**Wenxiao Wu** MSOR, focus on risk management Financial Engineering major at Wuhan **University** 

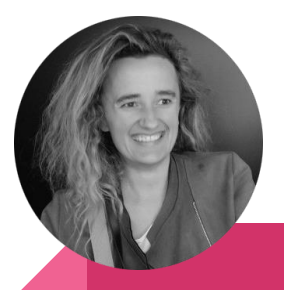

**Clementine Mc Sweeny** MSOR, focus on finance **Master in Statistics, University of Paris** Engineering degree, Mines Nancy

## Find this presentation video and slides at: [quantitativeassetmanagement.com/webinar/](http://www.quantitativeassetmanagement.com/webinar/)

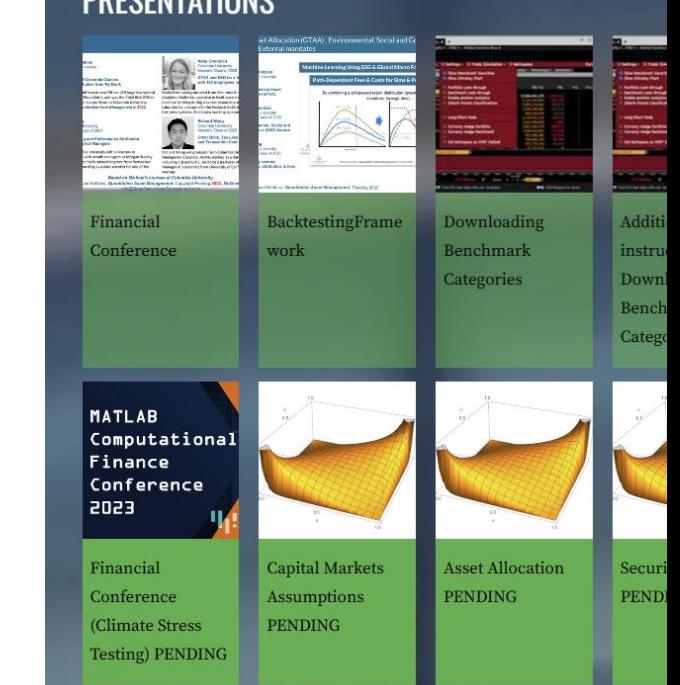

**DDFOFLITATIOLIC** 

# Implementation

- Attribution
- Overview
- Adjustments
- Calculations
- Conclusions
- Appendix
	- Derivations
	- Code

## Capital Shortfall

Capital shortfall = capital reserves the bank needs - firm's equity

$$
CS_{it} = k(D_{it} + W_{it}) - W_{it}
$$
  
The market value of equity

The book value of debt

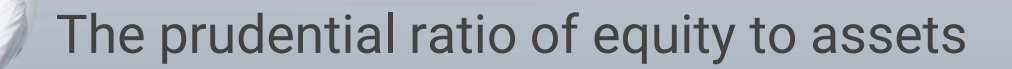

**HYEYOON JUNG ROBERT ENGLE RICHARD BERNER**

# Implementation

- Attribution
- Overview
- Adjustments
- Calculations

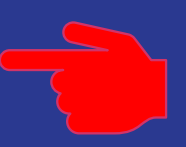

- Conclusions
- Appendix
	- Derivations
	- Code

# Implementation

- Attribution
- Overview
- Adjustments
- Calculations
- Conclusions
- 
- Appendix
	- Derivations
	- Code

### CRISK Results from MATLAB Implementation

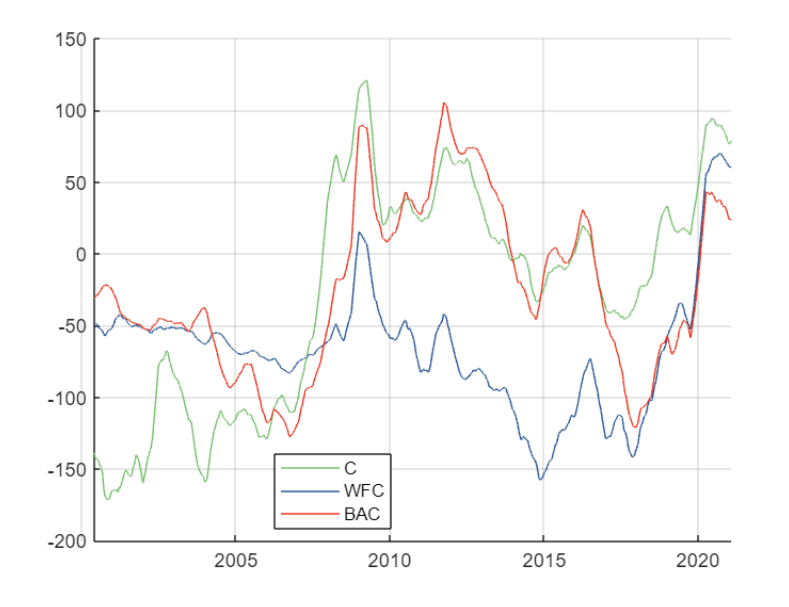

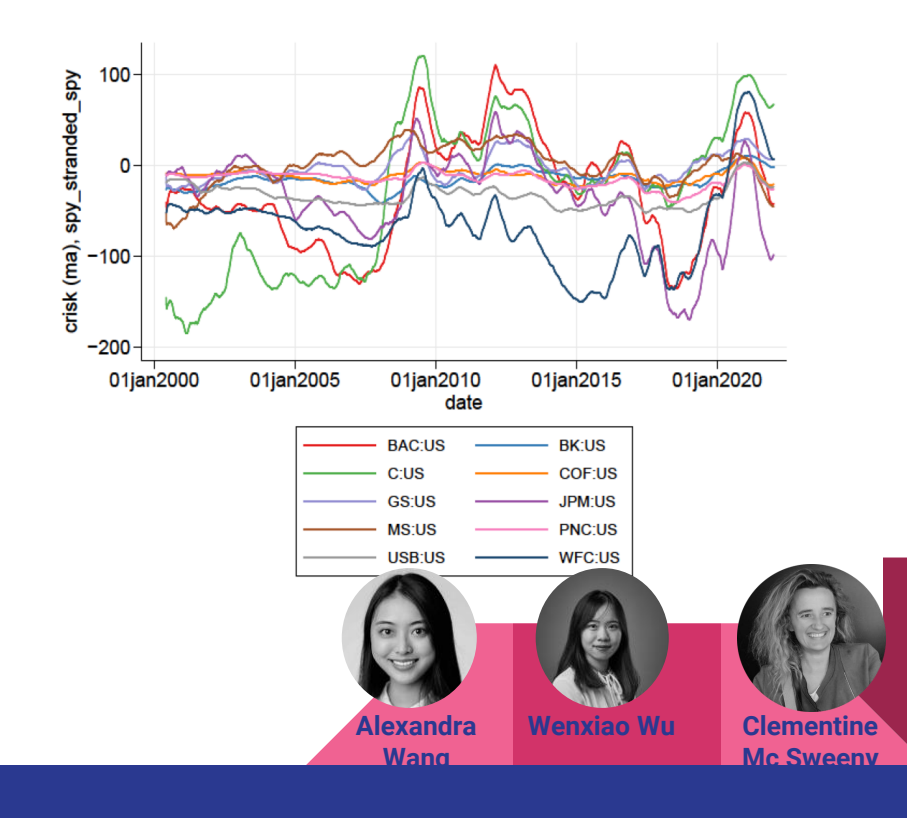

# Implementation

- Attribution
- Overview
- Adjustments
- Calculations
- Conclusions
- Appendix
	- Derivations
	- Code

### Validation vs Results in The Paper

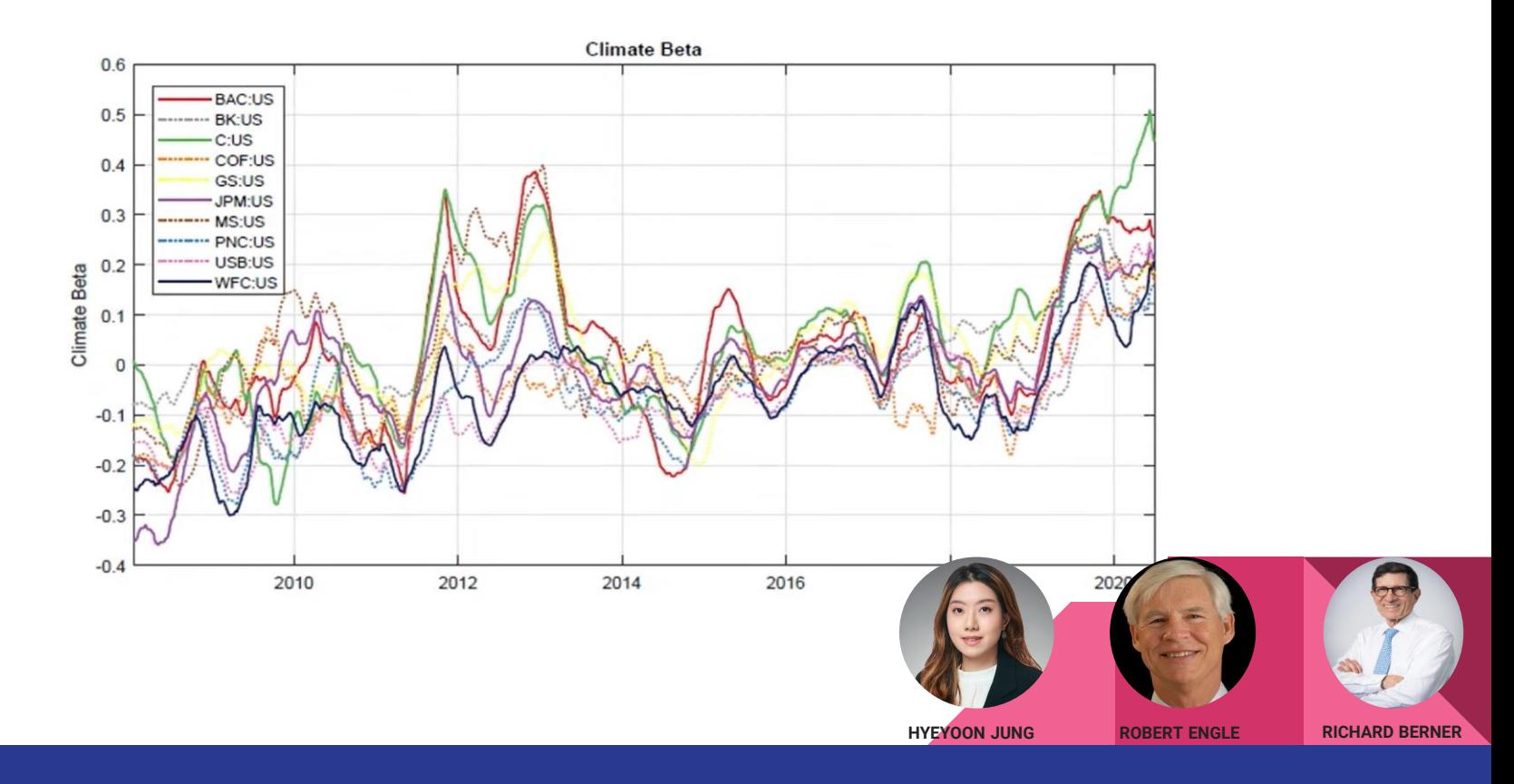

## Impact and Takeaway

### Result

Efficient and open-source implementation of climate stress testing procedure

Customize proxy for KOL

Customize for geography, e.g., India

CRISK code and logic will be publicized for financial institution clients to use through online documentation and official blogs

### Selling Point of Paper

Federal Reserve Board

Simple procedure

Public data to Implement

Vlab maintained by [NYU Stern](https://vlab.stern.nyu.edu/)

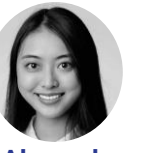

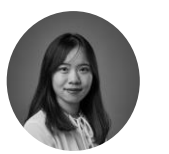

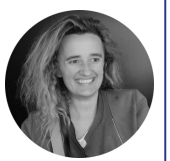

**Alexandra Wang**

**Wenxiao Wu Clementine** 

**Mc Sweeny**

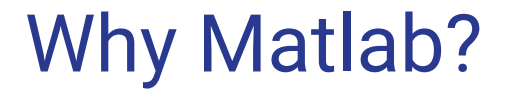

The MathWorks has about \$1B year in revenue and 5,000 employees. They sell a product that is similar to one offered for free.

I need answers, not tech. MATLAB gets me the answers.

They support me with advice and help building

# Implementation

- Attribution
- Overview
- Adjustments
- Calculations
- Conclusions
- Appendix
	- Derivations
	- Code

### **CRISK Derivation**

$$
1 - LRMES_{it} = E_{t} \left[ 1 + R_{t+1,t+h}^{i} \middle| \frac{P_{t+h}^{CF}}{P_{t+1}^{CF}} - 1 \right] = -\theta, \frac{P_{t+h}^{Mkt}}{P_{t+1}^{Mkt}} - 1 \right] = 0
$$
\n
$$
= E_{t} \left[ \exp \left( \sum_{j=1}^{h} r_{t+j}^{i} \right) \middle| \frac{P_{t+h}^{CF}}{P_{t+1}^{CF}} - 1 \right] = -\theta, \frac{P_{t+h}^{Mkt}}{P_{t+1}^{Mkt}} - 1 \right] = 0
$$
\n
$$
= E_{t} \left[ \exp \left( \sum_{j=1}^{h} \beta_{i,t+j}^{Mkt} r_{t+j}^{Mkt} + \beta_{i,t+j}^{Climate} r_{t+j}^{CF} + \varepsilon_{i,t+j} \right) \middle| \frac{P_{t+h}^{CF}}{P_{t+1}^{CF}} - 1 \right] = -\theta, \frac{P_{t+h}^{Mkt}}{P_{t+1}^{Mkt}} - 1 \right] = E_{t} \left[ \exp \left( \beta_{it}^{Mkt} \log \left( \frac{P_{t+1,t+j}^{Mkt}}{P_{t+1}^{Mkt}} \right) + \beta_{it}^{CF} \log \left( \frac{P_{t+1,t+j}^{CF}}{P_{t+1}^{CF}} \right) \right) \middle| \frac{P_{t+h}^{CF}}{P_{t+1}^{CF}} - 1 \right] = -\theta, \frac{P_{t+h}^{Mkt}}{P_{t+1}^{Mkt}} - 1 \right] = 0
$$
\n
$$
= \exp \left( \beta_{it}^{Climate} \log(1 - \theta) \right)
$$

Therefore,

$$
CRISK_{it} = kD_{it} - (1 - k)W_{it} \underbrace{\{1 + E_t[R_{t+1,t+h}^i|R_{t+1,t+h}^{CF} < C_{t+1,t+h}^{CF}]}_{1 - LRMES_{it}}
$$
\n
$$
= kD_{it} - (1 - k)W_{it} \exp\left(\beta_{it}^{Climate} \log(1 - \theta)\right)
$$

**HYEYOON JUNG ROBERT ENGLE RICHARD BERNER**

### **DCB** Model Estimation

$$
r_{it} = \log(1 + R_{it}), \ r_{mt} = \log(1 + R_{mt}), \ r_{ct} = \log(1 + R_{ct})
$$

Conditional on the information set  $\mathcal{F}_{t-1}$ , the return triple has a distribution D with zero mean and time-varying covariance:

$$
\begin{bmatrix} r_{it} \\ r_{mt} \\ r_{ct} \end{bmatrix} \middle| \mathcal{F}_{t-1} \sim \mathcal{D} \left( \mathbf{0}, H_t = \begin{bmatrix} \sigma_{it}^2 & \rho_{imt} \sigma_{it} \sigma_{mt} & \rho_{ict} \sigma_{it} \sigma_{ct} \\ \rho_{imt} \sigma_{it} \sigma_{mt} & \sigma_{mt}^2 & \rho_{mct} \sigma_{mt} \sigma_{ct} \\ \rho_{ict} \sigma_{it} \sigma_{ct} & \rho_{mct} \sigma_{mt} \sigma_{ct} & \sigma_{ct}^2 \end{bmatrix} \right)
$$

We use a GJR-GARCH volatility model and DCC correlation model. The GJR-GARCH model for volatility dynamics are:

$$
\sigma_{it}^2 = \omega_{Vi} + \alpha_{Vi} r_{it-1}^2 + \gamma_{Vi} r_{it-1}^2 I_{i,t-1}^- + \beta_{Vi} \sigma_{it-1}^2,
$$
\n(9)

$$
\sigma_{mt}^2 = \omega_{Vm} + \alpha_{Vm} r_{mt-1}^2 + \gamma_{Vm} r_{mt-1}^2 I_{m,t-1}^- + \beta_{Vm} \sigma_{mt-1}^2,\tag{10}
$$

$$
\sigma_{ct}^2 = \omega_{Vc} + \alpha_{Vc} r_{ct-1}^2 + \gamma_{Vc} r_{ct-1}^2 I_{c,t-1}^- + \beta_{Vc} \sigma_{ct-1}^2 \tag{11}
$$

where  $I_{it}^- = 1$  if  $r_{it} < 0$ ,  $I_{mt}^- = 1$  if  $r_{mt} < 0$ , and  $I_{ct}^- = 1$  if  $r_{ct} < 0$ .

The correlation of the volatility-adjusted returns  $e_{it} = r_{it}/\sigma_{it}$ ,  $e_{mt} = r_{mt}/\sigma_{mt}$ , and  $e_{ct}$  $r_{ct}/\sigma_{ct}$  is:

$$
\operatorname{Cor}\begin{pmatrix} \epsilon_{it} \\ \epsilon_{mt} \\ \epsilon_{ct} \end{pmatrix} = R_t = \begin{bmatrix} 1 & \rho_{imt} & \rho_{ict} \\ \rho_{imt} & 1 & \rho_{mct} \\ \rho_{ict} & \rho_{mct} & 1 \end{bmatrix} = \operatorname{diag}(Q_{imct})^{-1/2} Q_{imct} \operatorname{diag}(Q_{imct})
$$

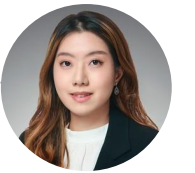

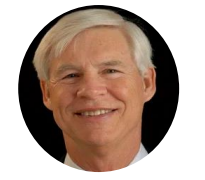

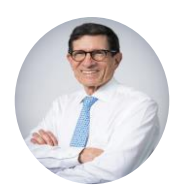

**HYEYOON JUNG** 

**ROBERT ENGLE** 

**RICHARD BERNER** 

The DCC model specifies the dynamics of the pseudo-correlation matrix  $Q_{imct}$  as:

$$
Q_{imct} = (1 - \alpha_{Ci} - \beta_{Ci})S_i + \alpha_{Ci} \begin{bmatrix} e_{it} \\ e_{mt} \\ e_{ct} \end{bmatrix} \begin{bmatrix} e_{it} \\ e_{mt} \\ e_{ct} \end{bmatrix}' + \beta_{Ci} Q_{imct-1}
$$
(12)

where  $S_{it}$  is the unconditional correlation matrix of adjusted returns. The market beta  $\beta_{it}^{Mkt}$  and the climate beta  $\beta_{it}^{Climate}$  are:

$$
\begin{bmatrix}\n\beta_{it}^{Mkt} \\
\beta_{it}^{Climate}\n\end{bmatrix} = \begin{bmatrix}\n\sigma_{mt}^2 & \rho_{met}\sigma_{mt}\sigma_{ct} \\
\rho_{met}\sigma_{mt}\sigma_{ct} & \sigma_{ct}^2\n\end{bmatrix}^{-1} \begin{bmatrix}\n\rho_{imt}\sigma_{it}\sigma_{mt} \\
\rho_{ict}\sigma_{it}\sigma_{ct}\n\end{bmatrix}
$$
\n(13)

Estimation procedure is as follows:

- 1. For each bank  $i = 1 \cdots N$ , estimate GARCH parameters and DCC parameters.
- 2. Take the median DCC parameters,  $\alpha_{\overline{C}} = \text{median}(\alpha_{Ci})$  and  $\beta_{\overline{C}} = \text{median}(\beta_{Ci})$ .
- 3. Compute  $\beta_{it}^{Mkt}$  and  $\beta_{it}^{Climate}$  based on the median DCC parameters,  $\alpha_{\bar{C}}$  and  $\beta_{\bar{C}}$ , and the volatility parameters.<sup>30</sup>

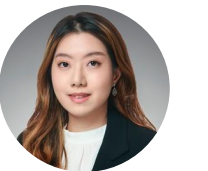

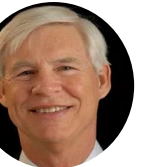

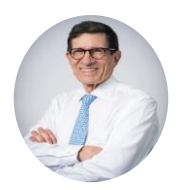

**HYEYOON JUNG ROBERT ENGLE RICHARD BERNER**

# Implementation

- Attribution
- Overview
- Adjustments
- Calculations
- Conclusions
- Appendix
	- Derivations
	- Code

### GJR

function [parameters, ll ,Ht, VCV, scores, diagnostics] = dcc(data,dataAsym,m,l,n,p,o,q,gjrType,method,composite,startingVals,options) %GJR Create a GJR conditional variance model

```
% Create a GJR(P,Q) conditional variance model by specifying either degrees P 
% and Q (short-hand syntax) or a list of parameter name-value arguments (long-hand
% syntax). For conditional variances v(t) and innovations e(t), either syntax
% creates a GJR(P,Q) model of the form
%
% v(t) = c + q1*v(t-1) + ... + qP*v(t-P) + a1*e(t-1)^2 + ... + aQ*e(t-Q)^2% + L1*[e(t-1) < 0]*e(t-1)^2 + ... + LQ*[e(t-Q) < 0]*e(t-q)^2
%
% In the above equation, terms such as [e(t-i) < 0] represent a logical indicator:
% true if the i-th innovation is negative, and false otherwise.
```
…

…

% Copyright 2023 The MathWorks, Inc.

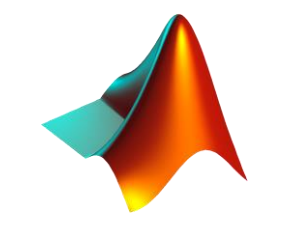

### DCC

```
function [parameters, ll ,Ht, VCV, scores, diagnostics] = 
            dcc(data,dataAsym,m,l,n,p,o,q,girType,method,composite,startingVals,options)
% Estimation of scalar DCC(m,n) and ADCC(m,1,n) multivarate volatility model with with TARCH(p,o,q)
```

```
% or GJRGARCH(p,o,q) conditional variances
```

```
% The dynamics of a the correlations in a DCC model are:
% 3-stage:
% Q(t) = R*(1-sum(a)-sum(b))-sum(q)*N + a(1)*e(t-1) *e(t-1) + ... + a(m)*e(t-m) *e(t-m)% + g(1)*g(t-1)*g(t-1) + ... + g(1)*g(t-1)*g(t-1) + b(1)*O(t-1) + ... + b(n)*O(t-1)%
% 2-stage
% Q(t) = R.*scale + a(1)*e(t-1)*e(t-1) + ... + a(m)*e(t-m)*e(t-m)% + g(1)*y(t-1)*y(t-1) + ... + g(1)*y(t-1)*y(t-1) + b(1)*O(t-1) + ... + b(n)*O(t-1)%
% where v(t,:) = e(t,:).*(e(t,:)<0) and s = sqrt((1-sum(a)-sum(b)-qScale*sum(q))) and scale = s*s'
```

```
…
```
…

% Copyright: Kevin Sheppard % kevin.sheppard@economics.ox.ac.uk % Revision: 1 Date: 4/13/2012

### GARCHGJR

**function [alpha,alphaSE,gamma,gammaSE,beta,betaSE,ConVar] = … GARCHGJR(i,bank\_data,field)**

#### **arguments**

 **i (1,1) double** bank data (1,:) struct  **field (1,1) string = ""**

 **end**

**end**

```
 bank_Ret = bank_data(i).logreturn.(field);
```

```
 Mdl = gjr('GARCHLags',1,'ARCHLags',1,'LeverageLags',1);
 EstMdl = estimate(Mdl,bank_Ret,'Display','off');
 sumMdl = summarize(EstMdl);
alpha = sumMdl.Table{3,1};alphasE = sumMdl.Table{3,2};beta = sumMdlTable{2,1};betaSE = sumMdl.Table{2,2};gamma = sumMdl.Table{4,1};gammaSE = sumMdl.Table{4,2}; ConVar = infer(EstMdl,bank_Ret);
```
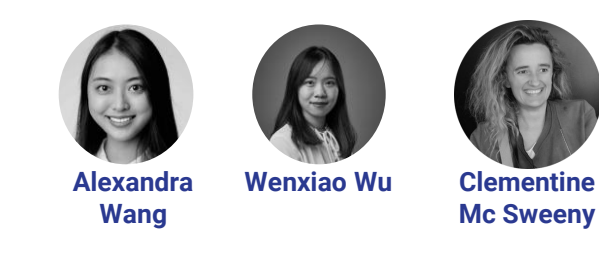

### GARCHDCC

function [alpha,beta,mkt beta,cf beta] = GARCHDCC(i,bank,US market,bank data)

#### **arguments**

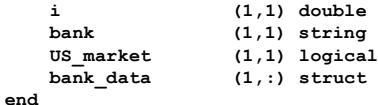

#### **if US\_market**

 **bank\_Ret = bank\_data(i).logreturn.(bank);**  $\left[\gamma,\gamma,\gamma,\gamma,\gamma,\kappa\right] = \text{CRISK}$ .beta.model.GARCHGJR(i,bank data,bank);  **Bankstd = sqrt(BankConVar); Bank\_adj\_Ret = bank\_Ret ./ Bankstd; Bank\_adj\_Ret = Bank\_adj\_Ret - mean(Bank\_adj\_Ret);**

 **% p: epsilon lag: shock % o: asymmetry lag: volatility increases/ decreases as price increases/ decreases % q: volatility lag: previous time periods' volatility % m: first model**

 **CF = bank\_data(i).logreturn.CF; MKT** = bank data(i).logreturn.MKT;  **[~,~,~,~,~,~,CFConVar] = CRISK.beta.model.GARCHGJR(i,bank\_data,'CF'); % GJR on CF CFstd = sqrt(CFConVar); CF\_adj\_Ret = CF ./ CFstd; CF\_adj\_Ret = CF\_adj\_Ret - mean(CF\_adj\_Ret);**

 **[~,~,~,~,~,~,MKTConVar] = CRISK.beta.model.GARCHGJR(i,bank\_data,'MKT'); % GJR on MKT MKTstd = sqrt(MKTConVar); MKT\_adj\_Ret = MKT ./ MKTstd; MKT\_adj\_Ret = MKT\_adj\_Ret - mean(MKT\_adj\_Ret);**

 **data = [Bank\_adj\_Ret,MKT\_adj\_Ret,CF\_adj\_Ret];** [parameters dcc, ~, Ht]= CRISK.mfe.dcc(data, [],1,1,1);

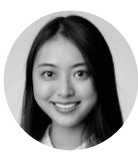

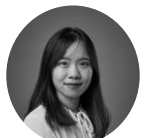

**Alexandra Wang**

**Wenxiao Wu Clementine** 

#### **% parameters**

 $alpha = parameters$  $dec(1, end-2)$ ;  **beta = parameters\_dcc(1,end);**

#### **% Correlation matrix**

 $s = size(Ht)$ ;  $corr$   $mat$  =  $Ht$ *;*  $for \bar{i} = 1: s(3)$  $h = Ht$ ; .:.i);  $corr mat(:,:,i) = correct(b);$  **end**

```
 coef = zeros(2,1,s(3));
mkt beta = zeros(1, s(3));
cf beta = zeros(1, s(3));
for i = 1: s(3)c = corr mat(:,:,i);pmct = c(2,3);
    pint = c(1,2);pict = c(1,3); bankvar = BankConVar(i);
     mkvar = MKTConVar(i);
     cfvar = CFConVar(i);
     d1 = [mkvar,pmct*sqrt(mkvar)*sqrt(cfvar); …
              pmct*sqrt(mkvar)*sqrt(cfvar),cfvar];
     d2 = [pimt*sqrt(bankvar)*sqrt(mkvar); …
              pict*sqrt(bankvar)*sqrt(cfvar)];
    \cosh(i; i; i) = d1\ddot{2};mkt \text{ beta}(1,i) = \text{coef}(1,1,i);cf beta(1,i) = coef(2,1,i); end
```
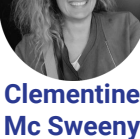

#### **else**

```
 bank_Ret = bank_data(i).logreturn.(bank); % get time series of bank return
 [~,~,~,~,~,~,BankConVar] = CRISK.beta.model.GARCHGJR(i,bank_data,bank);
 Bankstd = sqrt(BankConVar);
 Bank_adj_Ret = bank_Ret ./ Bankstd;
 Bank_adj_Ret = Bank_adj_Ret - mean(Bank_adj_Ret);
 % p: epsilon lag: shock
 % o: asymmetry lag: volatility increases/ decreases as price up/down
 % q: volatility lag: previous time periods' volatility
 % m: first model
 CF = bank_data(i).logreturn.CF;
 MKT = bank_data(i).logreturn.MKT;
 [~,~,~,~,~,~,CFConVar] = CRISK.beta.model.GARCHGJR(i,bank_data,'CF');
 CFstd = sqrt(CFConVar);
 CF_adj_Ret = CF ./ CFstd;
 CF_adj_Ret = CF_adj_Ret - mean(CF_adj_Ret);
\lbrack \neg, \neg, \neg, \neg, \neg, \neg, \mathsf{MKTConvar}\rbrack = \text{CRISK.beta.model}. GARCHGJR(i, bank data, 'MKT');
 MKTstd = sqrt(MKTConVar);
 MKT_adj_Ret = MKT ./ MKTstd;
 MKT_adj_Ret = MKT_adj_Ret - mean(MKT_adj_Ret);
 data = [Bank_adj_Ret,MKT_adj_Ret,CF_adj_Ret];
 data2 = [Bank_adj_Ret(2:end,1),MKT_adj_Ret(1:end-1,1), …
              CF_adj_Ret(1:end-1,1)];
[parameters dec, ~, ^ Ht]= CRISK.mfe.\frac{dec}{dec}(data, [], 1, 1, 1); [~, ~, Ht2]= CRISK.mfe.dcc(data2,[],1,1,1);
```
#### **% parameters**

```
alpha = parametersdec(1, end-2);
 beta = parameters_dcc(1,end);
```

```
 % Correlation matrix
```

```
 s = size(Ht);
corr mat = Ht;
for i = 1: s(3)h = Ht(:,:,i);corr mat(:,:i) = correct(b); end
```

```
 s2 = size(Ht2);
corr mat2 = Ht2;
for i = 1: s2(3)h2 = Ht2(:,:,i);
    corr mat2(:,:,i) = correct(b2); end
```
 **coef1 = zeros(2,1,s(3));**

```
mkt beta1 = zeros(1, s(3));
    cf beta1 = zeros(1,s(3));
    for i = 1: s(3)c = corr mat(:,:,i);pmct = c(2,3);\text{pimt} = c(1,2);
\text{picture} = c(1,3);\begin{bmatrix} \text{picture} \\ \text{beam} \end{bmatrix} = \begin{bmatrix} c(1,3) \\ \text{beam} \end{bmatrix}; Alexandra
          mkvar = MKTConVar(i);
          cfvar = CFConVar(i);
         d1 = [mkvar,pmct*sqrt(mkvar)*sqrt(cfvar);
                   pmct*sqrt(mkvar)*sqrt(cfvar),cfvar];
          d2 = [pimt*sqrt(bankvar)*sqrt(mkvar);pict*sqrt(bankvar)*sqrt(cfvar)];
         \cosh(1; i; i) = d1\,d2;mkt beta1(1,i) = coef1(1,1,i);
        cf beta1(1,i) = coef1(2,1,i);Wang
                                                      Wenxiao Wu Clementine 
                                                                            Mc Sweeny
```
#### **end**

```
 coef2 = zeros(2,1,s2(3));
mkt beta2 = zeros(1, s2(3));
cf beta2 = zeros(1, s2(3));
for i = 1: s2(3)c2 = corr_mat(:,:,i);pmet2 = c2(2.3);
     pimt2 = c2(1,2);
    \text{pick2} = c2(1,3); bankvar2 = BankConVar(i+1);
     mkvar2 = MKTConVar(i+1);
    cfvar2 = CFConVar(i+1):
     d12 = [mkvar2,pmct2*sqrt(mkvar2)*sqrt(cfvar2); …
              pmct2*sqrt(mkvar2)*sqrt(cfvar2),cfvar2];
     d22 = [pimt2*sqrt(bankvar2)*sqrt(mkvar2); …
              pict2*sqrt(bankvar2)*sqrt(cfvar2)];
     coef2(:,:,i) = d12\d22;
    mkt \text{ beta2}(1,i) = \text{coef2}(1,1,i);cf beta2(1,i) = \text{coeff2}(2,1,i); end
 mkt_beta = zeros(1,s2(3));
 cf_beta = zeros(1,s2(3));
for i = 1: s2(3)
```
 $mkt \text{ beta}(1,i) = mkt \text{ beta}(1,i) + mkt \text{ beta}(1,i+1);$  $cf$  beta(1,i) = cf beta2(1,i) + cf beta1(1,i+1);

#### How to calculate CRISK ?

**Table of Contents** 

1. Importing and Preprocessing data

1) Data import

a) Importing climate factor indicators

b) Importing banks data

c) Merging market index and climate index and displaying the raw data

2) Data Preprocessing

a) Preprocess KOL and fill missing data by using returns of top 4 coal companies

2. Calculate Climate Risk Factor (CF)

1) Calculate Climate Risk Factor (CF) using daily returns

a. Computing Climate Factor with our indicators

b. Selecting daily returns

c. Plotting Climate Factor daily returns

d. Displaying statistic table

2) Calculate Climate Risk Factor (CF) using daily log returns

a. Selecting daily log returns

b. Displaying statistic table

3. Betas Estimation

1) Data Preparation

a) Build Matrix for Calculating Beta

b) Compute returns for banks

2) Fixed Beta Estimation - using defined function fixed beta

a) Set time range: full time and post-crisis period

b) Fixed beta for all banks

3) Rolling Window Beta Estimation - using defined function rolling beta

a) Setting country zone

b) Rolling Beta estimation

4) DCB Model Estimation

a) GJR GARCH

b) DCC GARCH

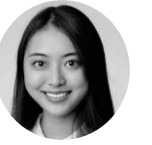

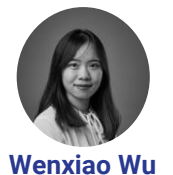

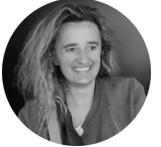

**Alexandra Wang** 

**Clementine Mc Sweeny** 

c) Plot bank market and climate beta 4. Compute CRISK 1) Import climate beta, market beta, debt and equity 2) Concatenate tables for each bank 3) Plot the results

#### 1. Importing and Preprocessing data

1) Data import

- a) Importing climate factor indicators
	- Import historical prices for 3 ETFs (XLE, KOL, SPY), banks and 1 market index (ACWI) from Jan 01 2000 to Jan 31 2021.

XLE = readtimetable("climate factor indicators.xlsx","Sheet","XLE"); % Import Prices for XLE KOL = readtimetable("climate factor indicators.xlsx","Sheet","KOL"); % Import Prices for KOL

SPY = readtimetable("climate factor indicators.xlsx","Sheet","SPY"); % Import Prices for SPY

b) Importing banks data

```
ACWI = readtimetable("market_data.xlsx","Sheet","ACWI"); % Import Prices for ACWI
banks_info = readtable("market_data.xlsx","Sheet","banks_info") % get information of all the banks
```
banks  $info = 12 \times 4$  table

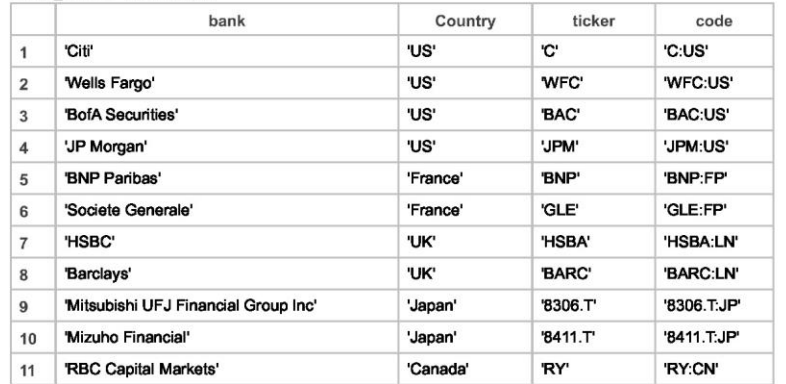

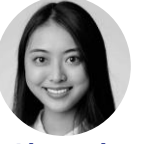

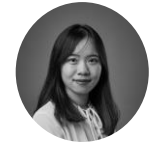

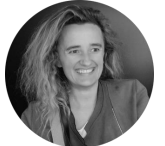

**Alexandra Wenxiao Wu Wang** 

**Clementine Mc Sweeny** 

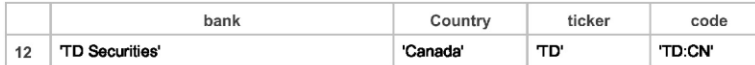

c) Merging market index and climate index and displaying the raw data

ETF\_data = synchronize(XLE,KOL,SPY); figure; stackedplot(ETF\_data) grid on title("ETF closed prices")

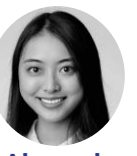

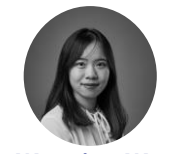

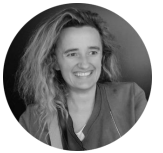

**Alexandra Wang**

**Wenxiao Wu Clementine Mc Sweeny**

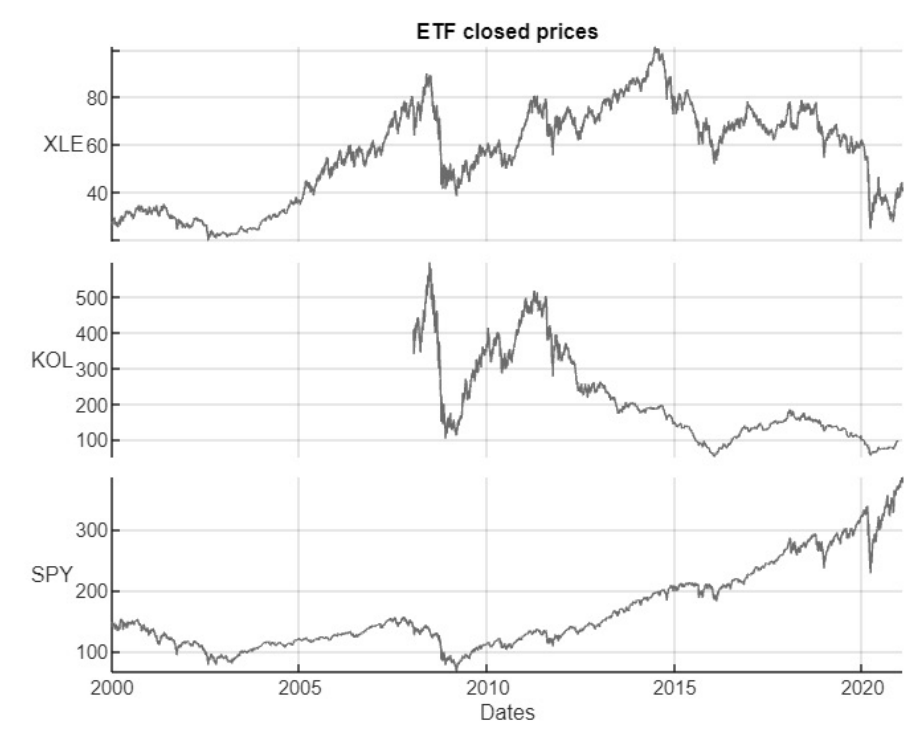

#### 2) Data Preprocessing

a) Preprocess KOL and fill missing data by using returns of top 4 coal companies

- For KOL which started in 2006 and was liquidated in 2020, import historical prices for top 4 coal companies as BHP, RIO, CSUAY, NGLOY)

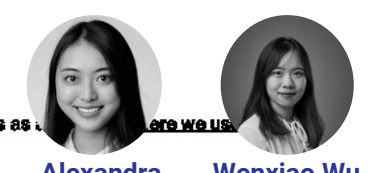

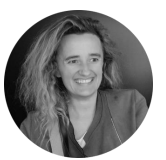

**Alexandra Wang**

**Wenxiao Wu Clementine Mc Sweeny** KOL\_ret = CRISK.CF.utils.preprocessKOL(KOL);

#### 2. Calculate Climate Risk Factor (CF)

- Climate risk factor: We use stranded asset portfolio return as a market-based proxy measure for transition risk as studies suggest that climate risks are priced in the equity market

 $CF^{Str} = 0.3XIF + 0.7KOL - SPY$ 

It consists of a long position in the stranded asset index comprised of 30% in Energy Select Sector SPDR ETF (XLE) and 70% in VanEck Vectors Coal ETF (KOL), and a short position in SPDR S&P 500 ETF Trust (SPY).

- Comparisons in statistics:

#### A.1 Return Data

|                       | <b>count</b> | mean               | sd | min                          | max    |
|-----------------------|--------------|--------------------|----|------------------------------|--------|
| <b>SPY</b>            | 5206         | 0.0002             |    | $0.0123 - 0.1159$            | 0.1356 |
| <b>ACWI</b>           | 5206         | 0.0002             |    | 0.0123 -0.1190               | 0.1170 |
| $0.7KOL + 0.3XLE$     | 5206         |                    |    | $-0.0002$ $0.0197$ $-0.1819$ | 0.1233 |
| $0.7KOL + 0.3XLE-SPY$ | 5206         | $-0.0004$ $0.0139$ |    | $-0.1259$                    | 0.0901 |

Table A.1: Market Returns and Climate Factors Summary Statistics Daily log returns for June  $2000 - Dec 2021$ .

stats $2 = 5 \times 4$  table

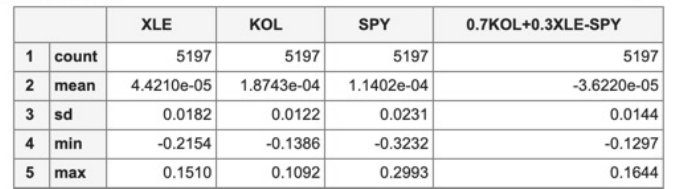

- 1) Calculate Climate Risk Factor (CF) using daily returns
- a. Computing Climate Factor with our indicators

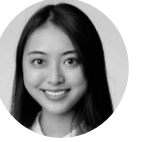

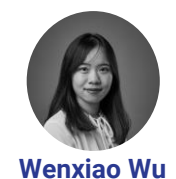

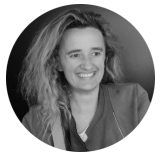

**Alexandra Wang** 

**Clementine Mc Sweeny** 

- Concatenate timetables of 2 ETFs
- Calculate daily returns using historical prices

 $ETF = synchronized(XLE, SPY);$ ETF Return =  $tick2ret(ETF)$ ; ETF Return = synchronize(ETF Return, KOL ret);

#### b. Selecting daily returns

isLogReturn = false; [ETF\_Return\_CF, stats] = CRISK.CF.computeClimateFactor(ETF\_Return,isLogReturn);

#### c. Plotting Climate Factor daily returns

CRISK.CF.utils.plotClimateFactor(ETF\_Return\_CF, KOL);

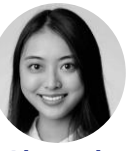

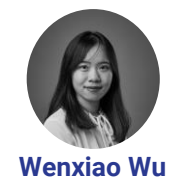

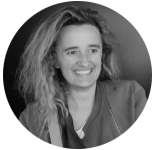

**Alexandra Wang** 

**Clementine Mc Sweeny** 

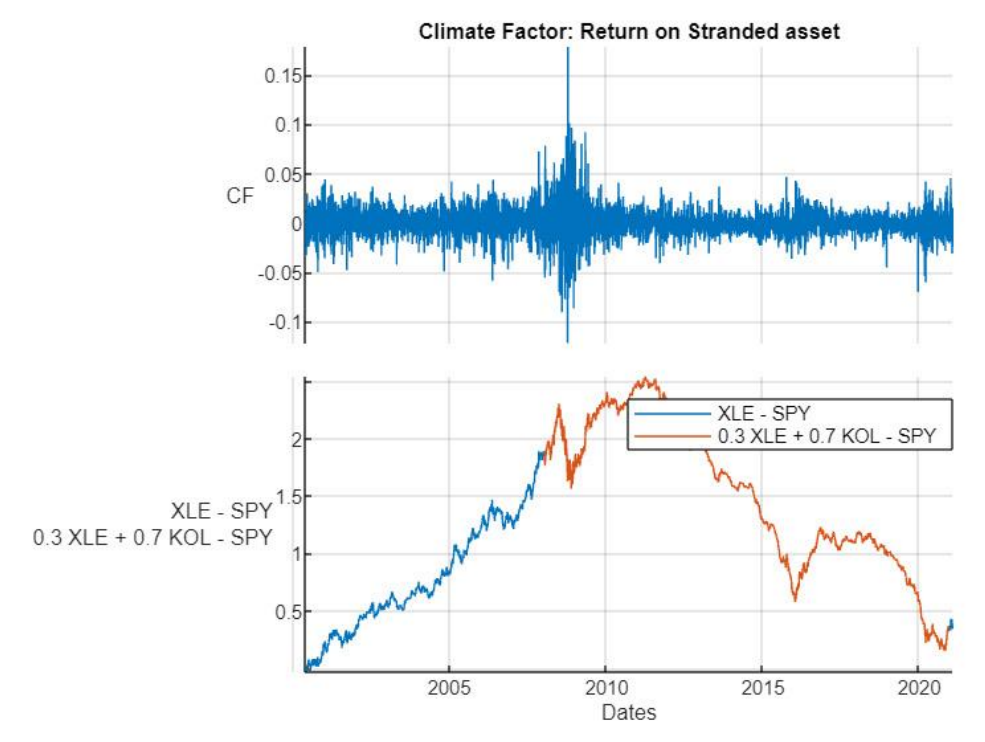

#### d. Displaying statistic table

stats

 $stats = 5x4 table$ 

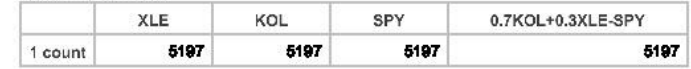

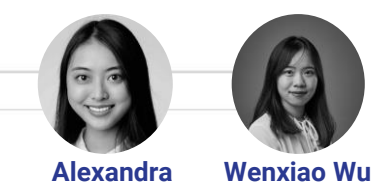

**Wang**

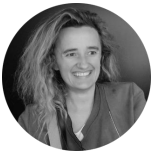

**Wenxiao Wu Clementine Mc Sweeny**

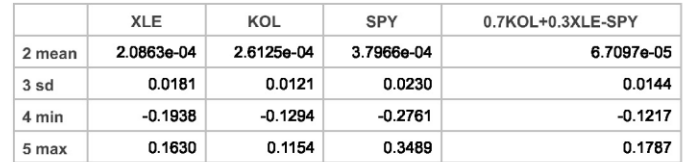

#### 2) Calculate Climate Risk Factor (CF) using daily log returns

#### a. Selecting daily log returns

isLogReturn = true;

```
[ETF_LogReturn_CF, stats_LogReturn] = CRISK.CF.computeClimateFactor(ETF_Return,isLogReturn);
```
#### b. Displaying statistic table

stats\_LogReturn

stats\_LogReturn =  $5×4$  table

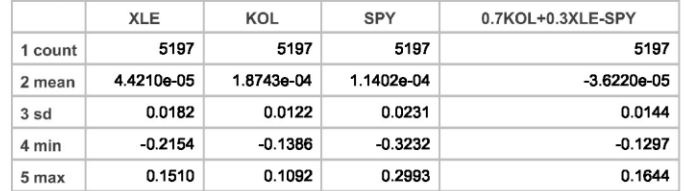

#### 3. Betas Estimation

This section will show how to estimate Betas using three different techniques:

- Fixed Beta Estimation
- Rolling Windows Beta Estimation
- Dynamic Conditional Beta (DCB) Estimation
- 1) Data Preparation
- a) Build Matrix for Calculating Beta
	- · Include predictors (MKT, CF) in one matrix.

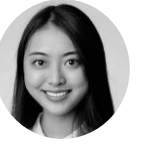

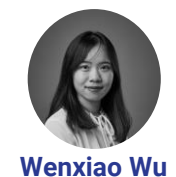

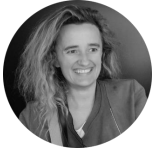

**Alexandra Wang** 

**Clementine Mc Sweeny** 

#### Using daily return

#### features = CRISK.beta.utils.getBetaFeatures(ETF\_Return\_CF)

 $features = 5197×2$  timetable

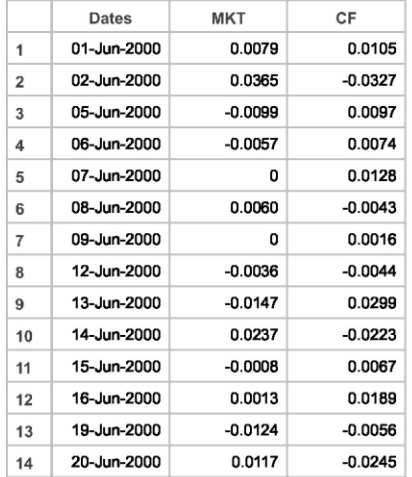

 $\pm$ 

#### Using daily log return

#### features\_log = CRISK.beta.utils.getBetaFeatures(ETF\_LogReturn\_CF)

features  $log = 5197 \times 2$  timetable

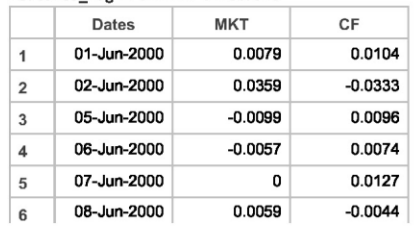

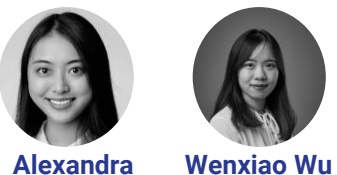

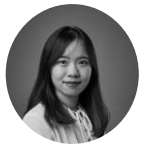

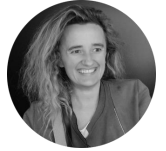

**Alexandra Wang** 

**Clementine Mc Sweeny** 

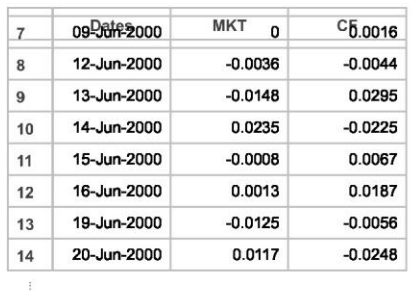

b) Compute returns for banks

. Calculate simple daily returns and daily log returns separately for each bank.

bank\_return = CRISK.beta.utils.getBankReturns(banks\_info, features); bank\_return\_table = struct2table(bank\_return)

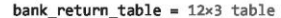

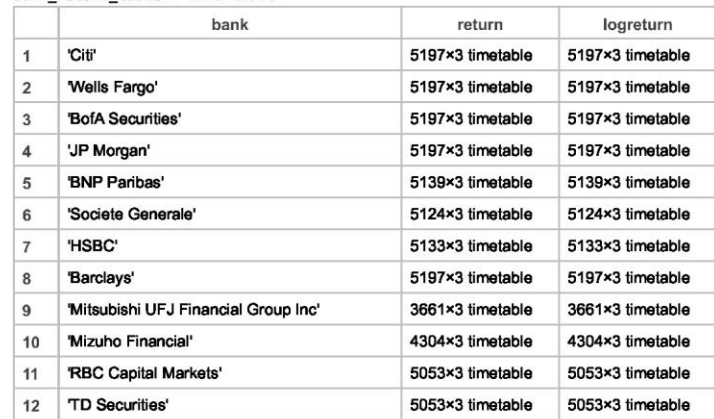

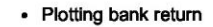

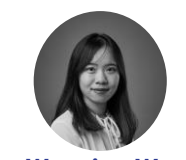

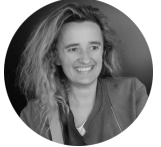

**Alexandra Wang**

**Wenxiao Wu Clementine Mc Sweeny**

 $bank_index = 4;$ stackedplot(bank\_return(bank\_index).return) grid on title(bank\_return\_table{bank\_index,1})

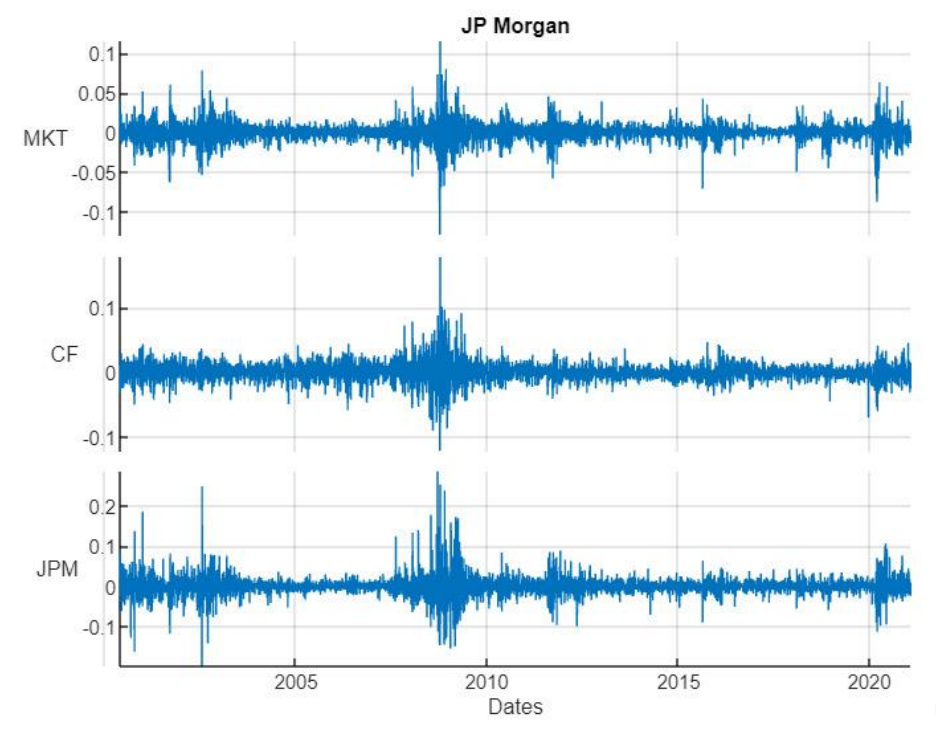

2) Fixed Beta Estimation - using defined function fixed\_beta What does beta and gamma represent?

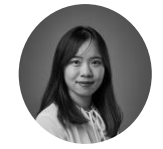

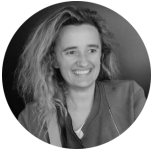

**Alexandra Wang**

**Wenxiao Wu Clementine Mc Sweeny**

. The beta and gamma in this regression reflect the sensitivity of bank i to broad market declines and to climate deterioration. One would expect that banks with many loans to the fossil fuel industry will be more sensitive to CF than average and will have positive y.

What data is used for MKT and CF?

- MKT denotes return on market and SPY is used. For CF, the return on the stranded asset portfolio CF\_Str is used.
- Full sample period is 01/01/2000 01/31/2021 and post-crisis sample period is 01/01/2010 01/31/2021. We will calculate beta for both periods.
- . According to paper, Standard errors are Newey-West adjusted with optimally selected number of lags.

For each firm i:

 $r_{it} = \alpha + \beta_i \cdot \text{MKT}_t + \gamma_i \cdot \text{CF}_t + \varepsilon_{it}$ 

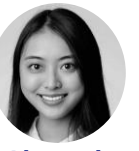

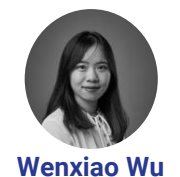

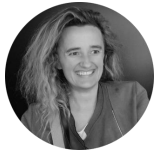

**Alexandra Wang** 

**Clementine Mc Sweeny** 

| Bank                            | Ticker              | CF      | tstatCF | МКТ  | tstatMKT | <b>CONS</b> | tstatCONS | Rsa  | N     |
|---------------------------------|---------------------|---------|---------|------|----------|-------------|-----------|------|-------|
| BankofAmericaCorp               | BAC                 | 0.09    | 1.98    | 1.54 | 13.8     | $-0.0001$   | $-0.34$   | 0.46 | 5.444 |
| CitigroupInc                    | С                   | 0.07    | 1.63    | 1.67 | 16.98    | $-0.0005$   | $-1.9$    | 0.47 | 5.444 |
| WellsFargoCo                    | WFC                 | 0.05    | 1.19    | 1.29 | 12.42    |             | 0.06      | 0.45 | 5.444 |
| BankofNewYorkMellonCorpThe      | BK                  | 0.04    | 1.16    | 1.35 | 19.22    | $-0.0001$   | $-0.78$   | 0.51 | 5.444 |
| PNCFinancialServicesGroupIncThe | <b>PNC</b>          | 0.01    | 0.22    | 1.25 | 12.81    | 0.0001      | 0.74      | 0.43 | 5.444 |
| CapitalOneFinancial Corp        | COF                 | 0       | $-0.08$ | 1.59 | 18.33    |             | $-0.16$   | 0.43 | 5.444 |
| USBancorp                       | USB                 | $-0.02$ | $-0.53$ | 1.15 | 15.25    | 0.0001      | 0.57      | 0.43 | 5.444 |
| GoldmanSachsGroupIncThe         | <b>GS</b>           | $-0.03$ | $-0.93$ | 1.37 | 29.19    |             | 0.16      | 0.53 | 5.444 |
| MorganStanley                   | $\overline{\rm MS}$ | $-0.05$ | $-1.19$ | 1.82 | 16.61    | $-0.0002$   | $-0.9$    | 0.55 | 5.444 |
| <b>JPMorganChaseCo</b>          | <b>JPM</b>          | $-0.05$ | $-1.25$ | 1.47 | 20       | 0           | 0.25      | 0.56 | 5.444 |

Table C.1: Large Banks, SPY

| Bank                            | Ticker     | CF   | tstatCF | <b>MKT</b> | tstatMKT | <b>CONS</b> | tstatCONS | Rsq  | N     |
|---------------------------------|------------|------|---------|------------|----------|-------------|-----------|------|-------|
| CitigroupInc                    | C          | 0.3  | 5.1     | 1.53       | 26.6     | $-0.0003$   | $-1.16$   | 0.61 | 2.832 |
| BankofAmericaCorp               | BAC        | 0.24 | 4.7     | 1.47       | 25.09    | $-0.0003$   | $-0.86$   | 0.55 | 2.832 |
| MorganStanley                   | MS         | 0.23 | 4.89    | 1.53       | 26.79    | $-0.0002$   | $-0.89$   | 0.6  | 2.832 |
| <b>JPMorganChaseCo</b>          | <b>JPM</b> | 0.18 | 4.01    | 1.27       | 35.75    | 0           | 0.02      | 0.62 | 2.832 |
| CapitalOneFinancial Corp        | COF        | 0.16 | 2.7     | 1.38       | 18       | $-0.0002$   | $-0.64$   | 0.52 | 2.832 |
| GoldmanSachsGroupIncThe         | <b>GS</b>  | 0.15 | 3.86    | 1.25       | 31.64    | $-0.0003$   | $-1.23$   | 0.57 | 2.832 |
| BankofNewYorkMellonCorpThe      | BК         | 0.14 | 3.5     | 1.15       | 31.74    | $-0.0003$   | $-1.41$   | 0.55 | 2.832 |
| WellsFargoCo                    | <b>WFC</b> | 0.13 | 2.13    | 1.27       | 24       | $-0.0004$   | $-1.63$   | 0.57 | 2.832 |
| PNCFinancialServicesGroupIncThe | <b>PNC</b> | 0.11 | 2.35    | 1.22       | 21.27    | $-0.0001$   | $-0.33$   | 0.58 | 2.832 |
| <b>USBancorp</b>                | <b>USB</b> | 0.09 | 1.77    | 1.15       | 21.62    | $-0.0002$   | $-1.03$   | 0.58 | 2.832 |

Table C.2: Large Banks, SPY, Post-crisis

#### a) Set time range: full time and post-crisis period

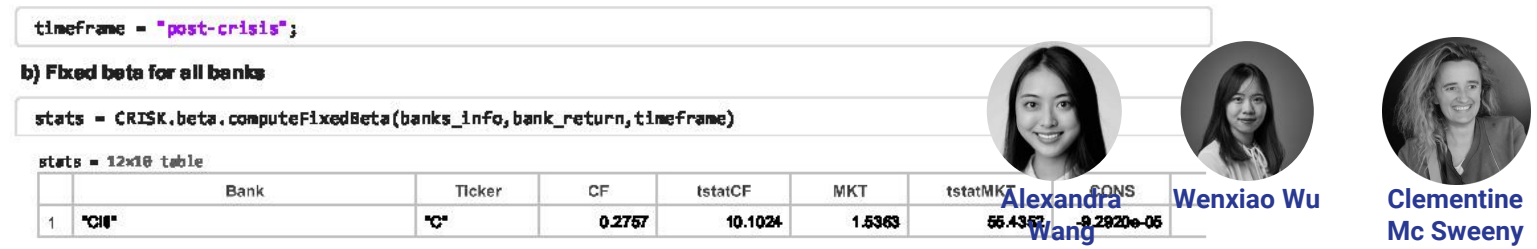

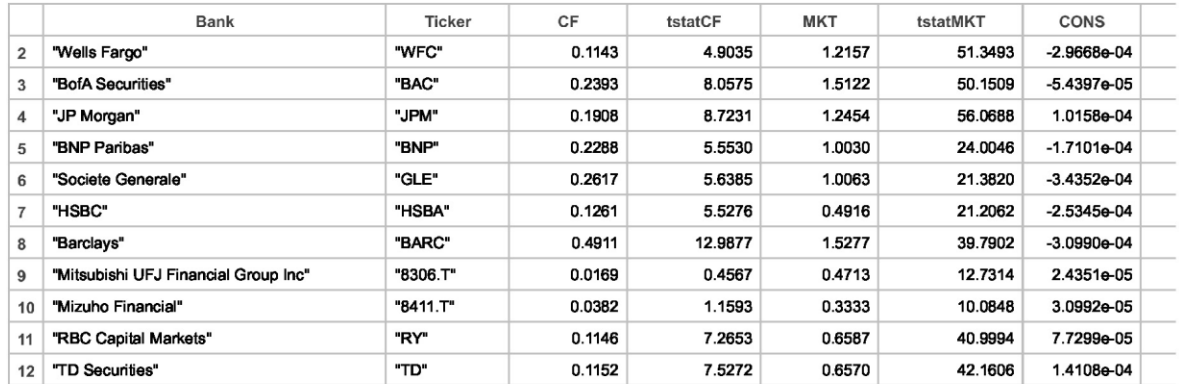

#### 3) Rolling Window Beta Estimation - using defined function rolling beta

- 252-day rolling window regressions from June 2000 to December 2021.

Why do we use 252-day?

. Because it's the number of days the stock market is open in one year.

Why do we use rolling window beta instead of fixed beta?

. In finance, nothing remains constant across time and that is why we use to report moving averages etc. Thus, it makes total sense to define a rolling window for monitoring the market beta and to see how it evolves across time.

What are our findings using rolling window beta estimation?

. We confirm that climate betas became significant in recent times based on rolling-window regressions

How is rolling window conducted?

. Instead of having one beta generated from all market return and climate factor data, we have a beta for each da of 252 days of return data before that day. For you to fully understand it, here's a YouTube video that calculate rolling window beta on and the stand rate of the standard wenxiao Wu Excel: https://www.youtube.com/watch?v=UwcjZXd3nVk **Wang** 

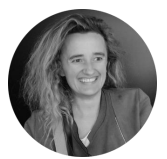

**Clementine Mc Sweeny** 

#### a) Setting country zone

country = "US";

#### b) Rolling Beta estimation

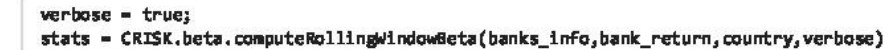

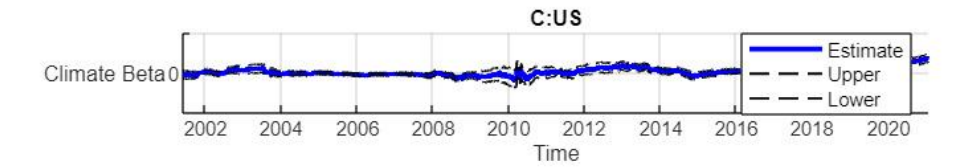

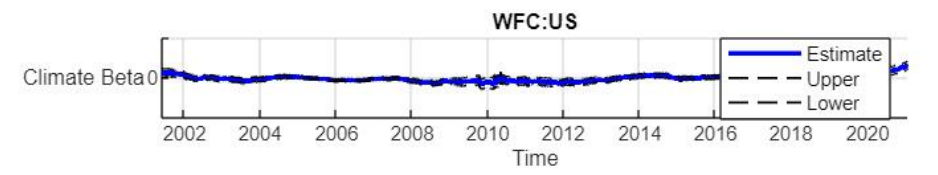

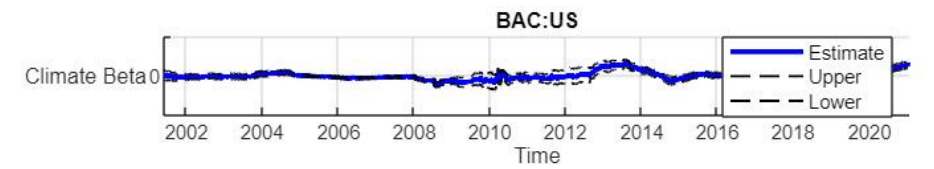

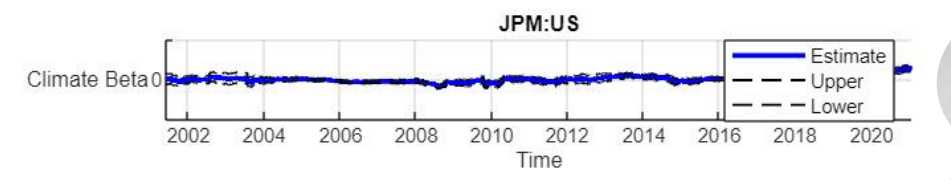

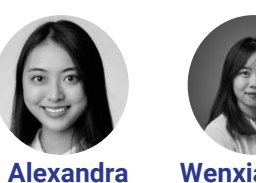

**Wang**

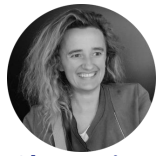

**Wenxiao Wu Clementine Mc Sweeny**

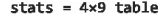

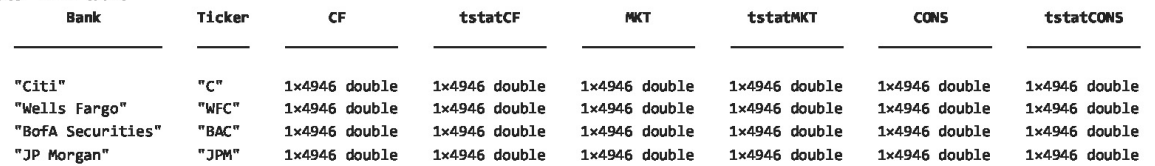

#### 4) DCB Model Estimation

. We use the Dynamic Conditional Beta (DCB) model to estimate the time-varying climate betas on a daily basis, which allows volatility and correlation of returns to vary over time.

GJR\_GARCH: alpha (Coefficients for ARCH), gamma(Coefficients for Leverage effect), beta (Coefficients for GARCH)

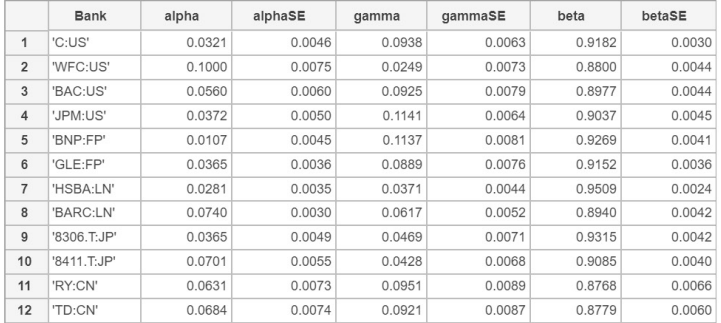

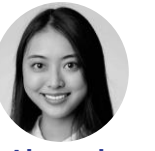

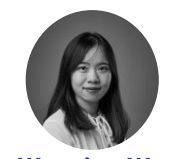

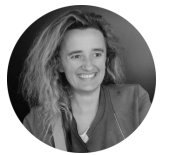

**Alexandra Wang**

**Wenxiao Wu Clementine Mc Sweeny**

| Bank          | alpha  | alphaSE | gamma  | gammaSE | beta   | betaSE |
|---------------|--------|---------|--------|---------|--------|--------|
| <b>BAC:US</b> | 0.0452 | 0.0128  | 0.0904 | 0.0206  | 0.9061 | 0.0198 |
| BK:US         | 0.0327 | 0.0344  | 0.1337 | 0.0312  | 0.885  | 0.0359 |
| C:US          | 0.0514 | 0.012   | 0.099  | 0.0186  | 0.8952 | 0.016  |
| COF: US       | 0.0483 | 0.0194  | 0.0881 | 0.0302  | 0.897  | 0.0247 |
| GS:US         | 0.0447 | 0.0202  | 0.0633 | 0.0261  | 0.9129 | 0.0271 |
| JPM:US        | 0.037  | 0.013   | 0.1511 | 0.0258  | 0.8776 | 0.0222 |
| MS: US        | 0.0427 | 0.0125  | 0.1011 | 0.0198  | 0.8991 | 0.0164 |
| PNC:US        | 0.0582 | 0.0202  | 0.1807 | 0.0545  | 0.8379 | 0.0471 |
| USB:US        | 0.0348 | 0.0178  | 0.1188 | 0.0209  | 0.9007 | 0.0249 |
| <b>WFC:US</b> | 0.0452 | 0.0178  | 0.1183 | 0.0322  | 0.8909 | 0.0306 |

Table E.1: Volatility Parameters

#### a) GJR GARCH

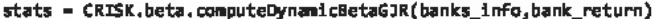

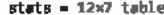

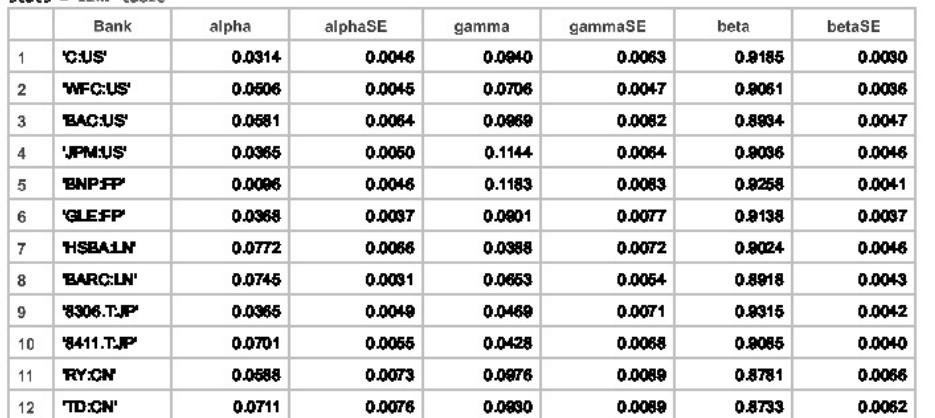

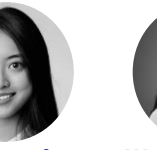

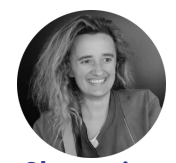

**Alexandra Wang**

**Wenxiao Wu Clementine Mc Sweeny**

#### b) DCC GARCH

 $do training = false;$ 

if do\_training

[stats\_dcc,MKT,CF] = CRISK.beta.computeDynamicBetaDCC(banks\_info,bank\_return);

- alpha (Coefficients for ARCH)
- beta (Coefficients for GARCH)

```
stats Acc = struct2table(stats dec);proj = currentProject;save(fullfile(proj.RootFolder,"data","dcc_data"),"CF","MKT","stats_dcc");
else
    proj = currentProject;load(fullfile(proj.RootFolder,"data","dcc data"))
end
```
#### c) Plot bank market and climate beta

bank index =  $1;$ % choose the bank data you wanna plot CRISK.beta.utils.plotMKTandCFBeta(bank\_index,MKT,CF,bank\_return\_table);

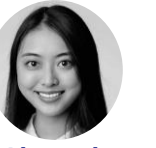

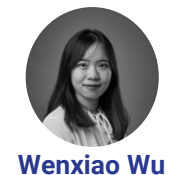

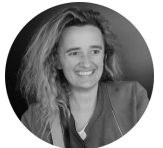

**Alexandra Wang** 

**Clementine Mc Sweeny** 

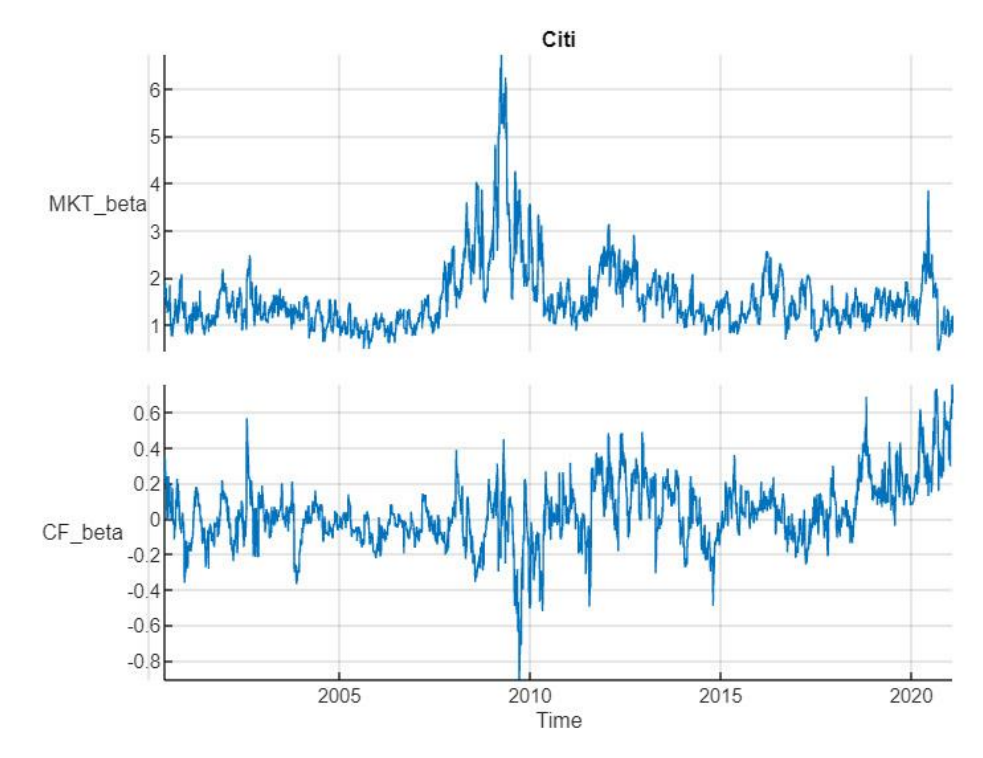

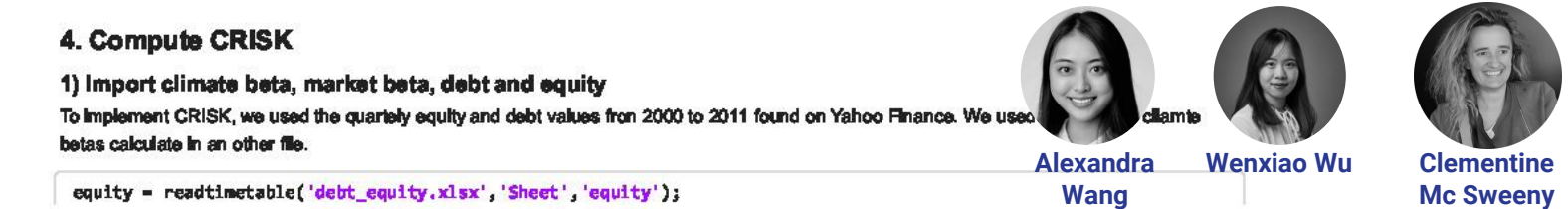

debt = readtimetable('debt\_equity.xlsx','Sheet','debt'); tickers =  $["C", "\text{WFC", "BAC"]$ ;

#### 2) Concatenate tables for each bank

We use the following formula to calculate CRISK:

 $CRISK_{it} = k \cdot D_{it} - (1 - k) \cdot W_{it} \cdot \exp(\beta_{it}^{Climate} \log(1 - \theta))$ 

Where:

- $\bullet$  D : book value of debt
- $\bullet$  *W* : market value of equity
- $k = 8%$
- $\cdot$   $\theta$  = 50%

In the following sections, we plotted the charts we obtained for Citi, Well Fargo and Bank of America.

In this following code, we implement the above fomula for CRISK.

crisk = CRISK.computeCRISK(equity,debt,CF,tickers)

#### $crisk = 1 \times 5$  struct

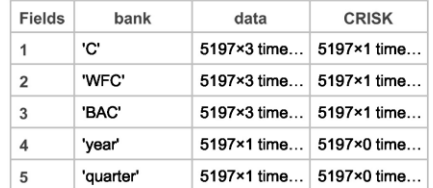

#### CRISK for Citi

#### CRISK Citi = crisk(1).CRISK

#### CRISK\_Citi = 5197×1 timetable

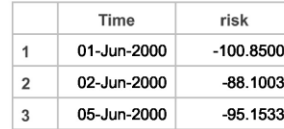

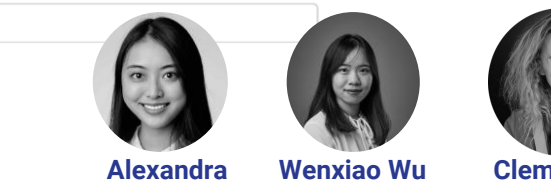

**Wang** 

**Clementine Mc Sweeny** 

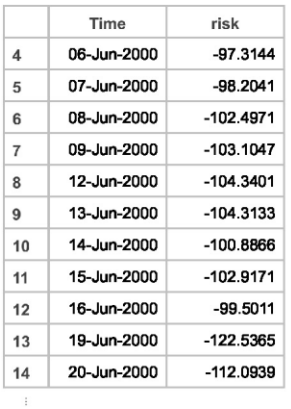

#### 3) Plot the results

Here are some of the results obtained by the authors:

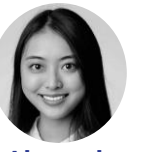

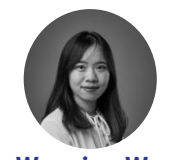

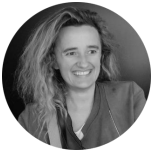

**Alexandra Wang**

**Wenxiao Wu Clementine Mc Sweeny**